## **class**es and Objects Syntax

© 2018 Kris Jordan

```
Defining a Class - "Inventing a Composite Data Type"
```

```
class <ClassName> {
```
 $\bullet\bullet\bullet$ 

}

```
<propertyName>: <type> = <default value>;
```
- **ClassNames** begin with an uppercase letter
- **Properties** are declared inside of the class body
	- These are *like* variable declarations without the *let* keyword
	- Properties can be assigned default values
- "A <ClassName> object will have a <propertyName> property of type <type>".
	- *"A TwitterProfile object will have a followers property of type number"*

## Defining a Class - Example

- Here we are defining a class named **TwitterProfile**.
- *Every object* of type TwitterProfile will have three properties:
	- handle, followers, and isPrivate
- In defining a class, you've invented a new type! You can now use it as a type. For example, in a variable declaration:

class **TwitterProfile** { **handle: string = ""; followers: number = 0; isPrivate: boolean = true;**

}

let aProfile: **TwitterProfile**;

Initializing a composite data type value requires Constructing a new object.

let aProfile: TwitterProfile = **new TwitterProfile();**

let aProfile = **new TwitterProfile();**

• Unlike primitives, to work with a composite data type value, a.k.a. an object, you must first **"construct"** a **new** object.

• You will write the **new** keyword followed by the class name, followed by empty parenthesis (for now).

## Constructing an Object

aProfile = **new TwitterProfile()**;

- When the **new TwitterProfile()** expression is evaluated...
- ...the processor **constructs** a **new** object in heap memory with space allocated for each property.
- It also assigns the default values to each property specified in the class.
- Finally, **a reference** to this object is returned and assigned to the paper variable.
	- More on *references* soon.

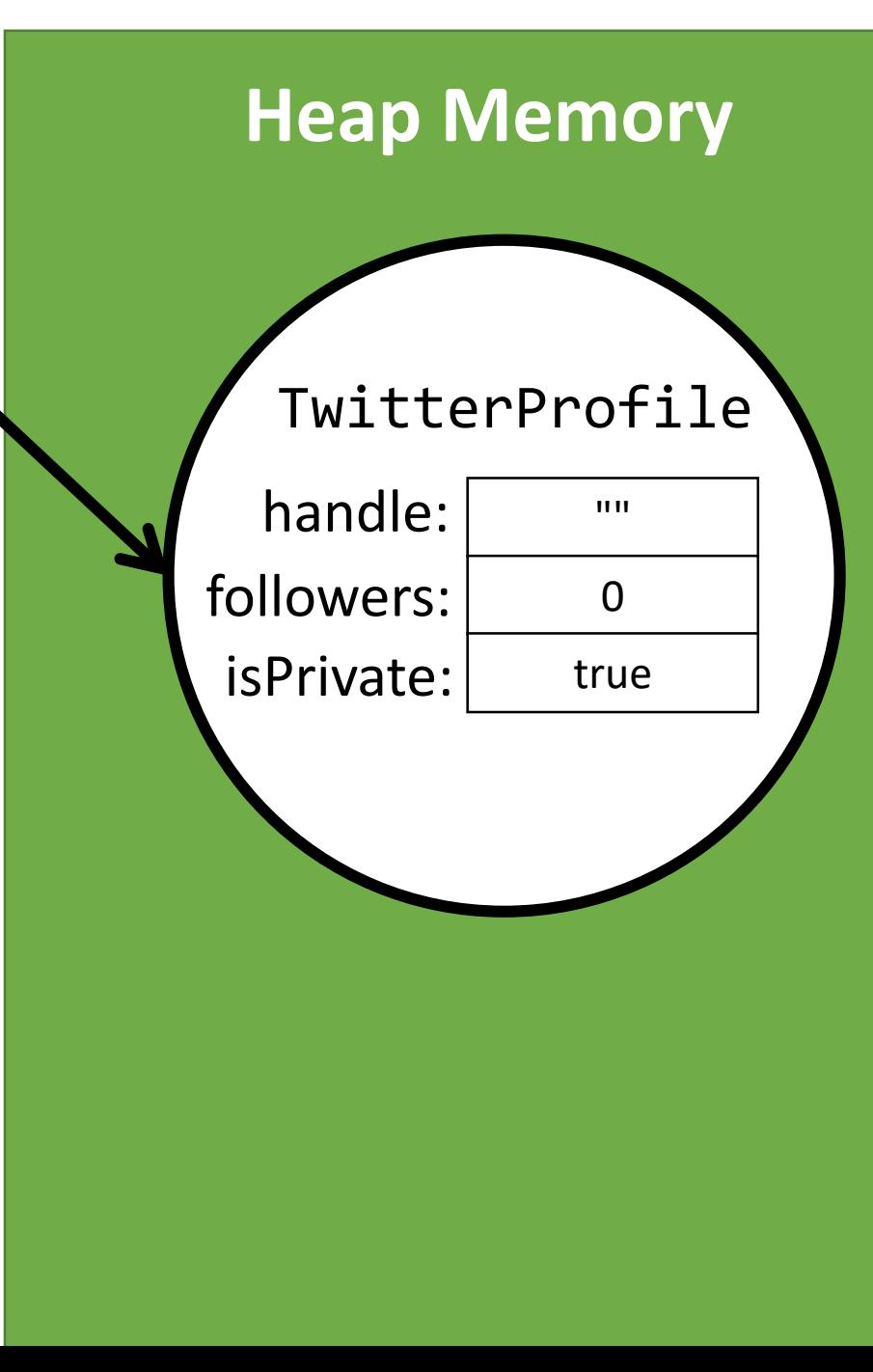

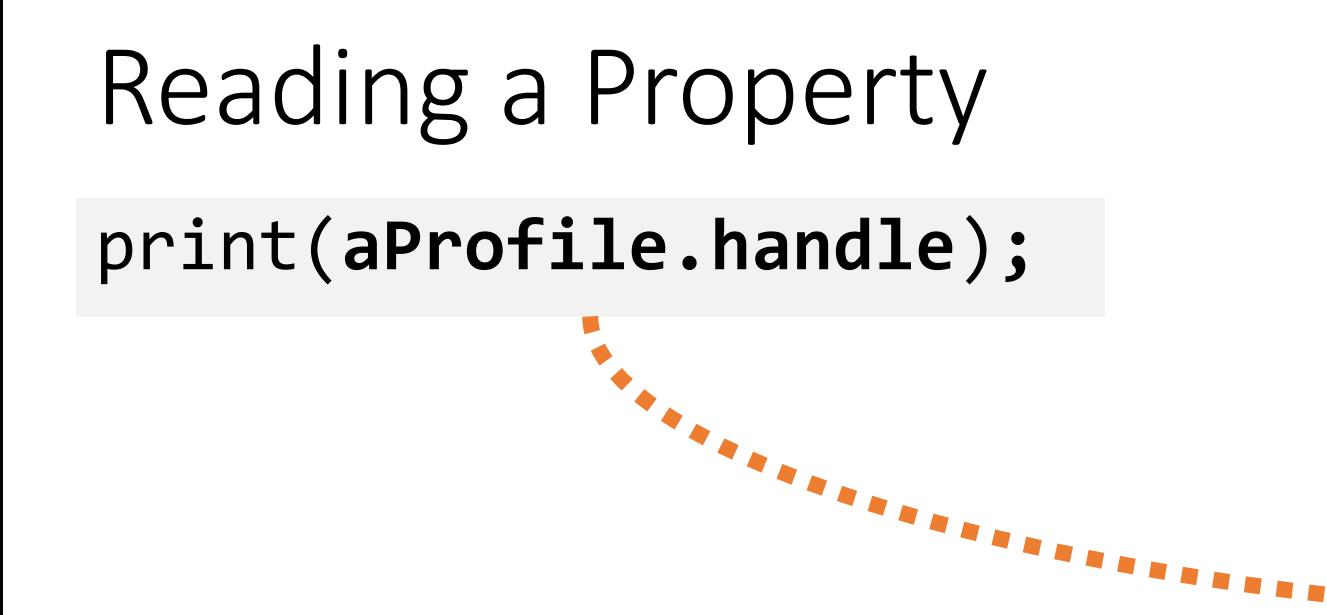

• By referencing the TwitterProfile variable's name, followed by the *dot* operator, followed by a property name, we are saying:

*"Hey aProfile, what is your handle property's value?"*

• General form: **<object>.<property>**

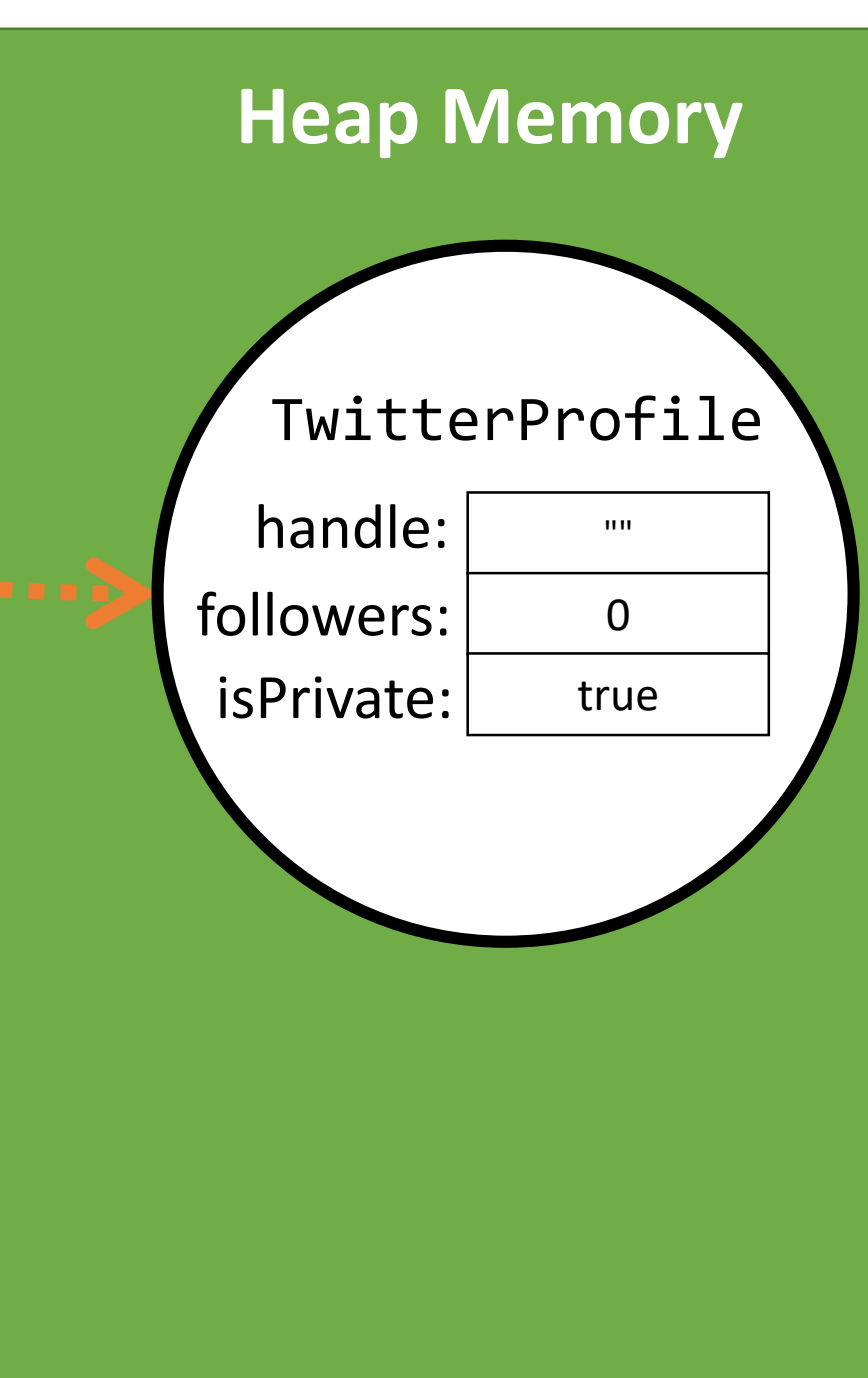

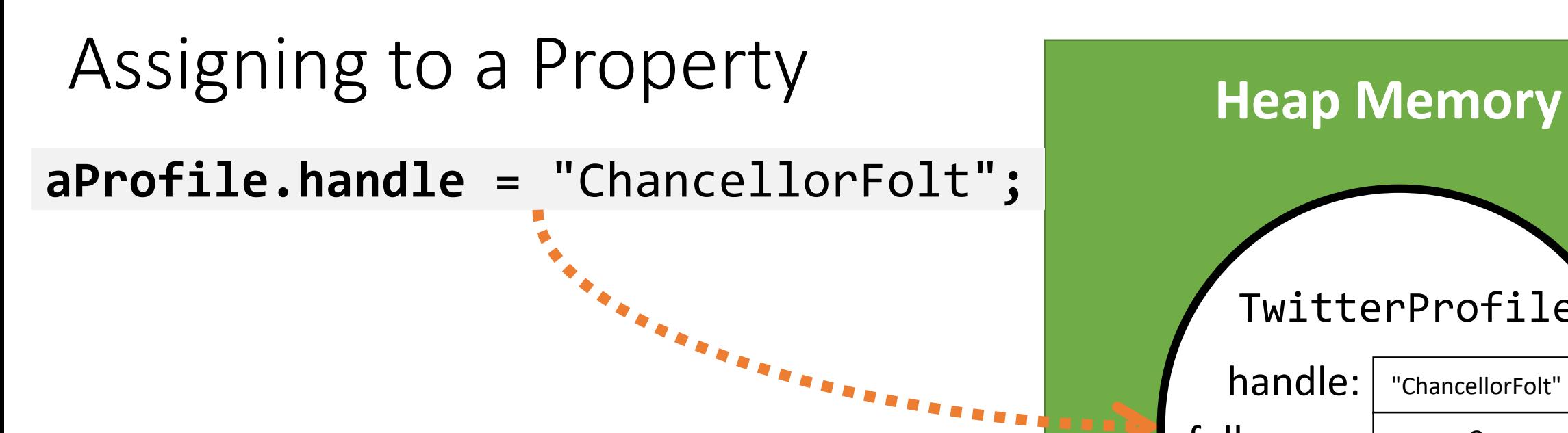

• We can change an object's property value by using the assignment operator.

*Hey aProfile, your handle is now "ChancellorFolt"*

• General form: <object>.<property> = <value>;

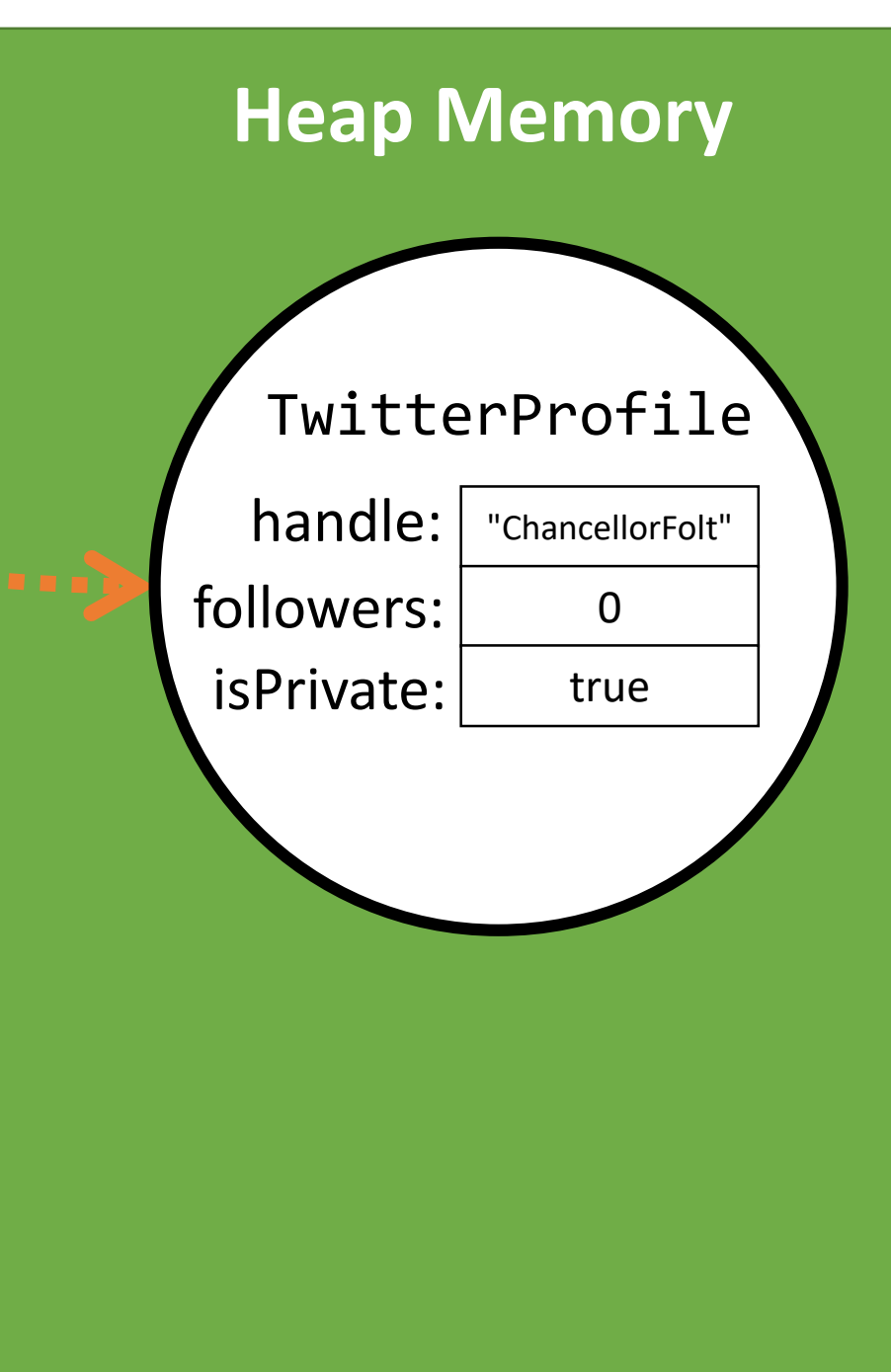